# **Arrays and Strings**

Antonio Carzaniga

Faculty of Informatics Università della Svizzera italiana

March 1, 2016

#### **Outline**

- General memory model
- Definition and use of pointers
- Invalid pointers and common errors
- Arrays and pointers
- Strings
- The main function

| compute<br>address | er memory<br><i>value</i> |
|--------------------|---------------------------|
|                    | !                         |
| 0a53f80            |                           |
| 0a53f81            |                           |
| 0a53f82            |                           |
| 0a53f83            |                           |
| 0a53f84            |                           |
| 0a53f85            |                           |
| • • •              | [<br>[                    |
|                    |                           |

```
computer memory
address
          value
0a53f80
0a53f81
                   (int i;)
0a53f82
0a53f83
0a53f84
0a53f85
```

```
/* an int variable */
int i;
```

```
computer memory
          value
address
0a53f80
0a53f81
                   (int i;)
0a53f82
0a53f83
0a53f84
0a53f85
```

```
/* an int variable */
int i;
i = 5;
```

```
computer memory
          value
address
0a53f80
0a53f81
                   (int i;)
             5
0a53f82
0a53f83
0a53f84
0a53f85
```

```
/* an int variable */
int i;
i = 5;
```

```
computer memory
address
          value
0a53f80
0a53f81
                    (int i;)
             5
0a53f82
0a53f83
                    (int * p;)
0a53f84
0a53f85
    . . .
```

```
/* an int variable */
int i;
i = 5;
/* pointer to an int */
int * p;
```

```
computer memory
address
           value
0a53f80
0a53f81
                    (int i;)
             5
0a53f82
0a53f83
                    (int * p;)
0a53f84
0a53f85
     . . .
```

```
/* an int variable */
int i;
i = 5;

/* pointer to an int */
int * p;

/* assigment of pointer */
p = &i;
```

```
computer memory
address
           value
0a53f80
0a53f81
                    (int i;)
             5
0a53f82
0a53f83
          0a53f81
                    (int * p;)
0a53f84
0a53f85
     . . .
```

```
/* an int variable */
int i;
i = 5;

/* pointer to an int */
int * p;

/* assigment of pointer */
p = &i;
```

```
/* an int variable */
computer memory
                                       int i;
address
            value
                                       i = 5;
     . . .
                                       /* pointer to an int */
0a53f80
                                       int * p;
0a53f81
              5
                     (int i;)
0a53f82
                                       /* assigment of pointer */
0a53f83
          0a53f81
                     (int * p;)
                                       p = &i;
0a53f84
0a53f85
                                       /* pointer dereference */
     . . .
                                       printf("%d\n", *p);
```

```
/* an int variable */
computer memory
                                       int i;
address
            value
                                       i = 5;
     . . .
                                       /* pointer to an int */
0a53f80
                                       int * p;
0a53f81
              5
                     (int i;)
0a53f82
                                       /* assigment of pointer */
          0a53f81
0a53f83
                     (int * p;)
                                       p = &i;
0a53f84
0a53f85
                                       /* pointer dereference */
     . . .
                                       printf("%d\n", *p);
                                       *p = 13;
```

```
/* an int variable */
computer memory
                                       int i;
address
            value
                                       i = 5;
     . . .
                                       /* pointer to an int */
0a53f80
                                       int * p;
0a53f81
             13
                     (int i;)
0a53f82
                                       /* assigment of pointer */
          0a53f81
0a53f83
                     (int * p;)
                                       p = &i;
0a53f84
0a53f85
                                       /* pointer dereference */
     . . .
                                       printf("%d\n", *p);
                                       *p = 13;
```

■ A pointer is an object holding a memory address

- A pointer is an object holding a memory address
  - of another object (including another pointer)
  - ► Pointers are *typed*

- A pointer is an object holding a memory address
  - of another object (including another pointer)
  - Pointers are typed
    - e.g., a pointer to an int is incompatible with a pointer to a char

- A pointer is an object holding a memory address
  - of another object (including another pointer)
  - Pointers are typed
    - e.g., a pointer to an int is *incompatible* with a pointer to a char

```
int * p; /* pointer to an int */
char c; /* a char variable */
p = &c; /* type mismatch! */
```

■ A *pointer* is like any other variable

- A *pointer* is like any other variable
  - ▶ it can be assigned a value (of the same *pointer type*)

- A *pointer* is like any other variable
  - ▶ it can be assigned a value (of the same *pointer type*)
  - ▶ it can be "dereferenced" to read the "pointed" value

- A *pointer* is like any other variable
  - it can be assigned a value (of the same pointer type)
  - ▶ it can be "dereferenced" to read the "pointed" value
  - ▶ it can be "dereferenced" to write the "pointed" value

- A *pointer* is like any other variable
  - it can be assigned a value (of the same pointer type)
  - ▶ it can be "dereferenced" to read the "pointed" value
  - ▶ it can be "dereferenced" to write the "pointed" value

#### Example:

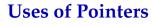

- Pointers cause *side-effects* 
  - they should be used with special care
  - ► at the same time they are *indispensable*

- Pointers cause *side-effects* 
  - they should be used with special care
  - ▶ at the same time they are *indispensable*
- Example: in C, parameters are always passes by value

- Pointers cause *side-effects* 
  - they should be used with special care
  - at the same time they are indispensable
- Example: in C, parameters are always passes by value

So, how do we get information *out* of a function, other than through its return value?

- Pointers cause side-effects
  - they should be used with special care
  - at the same time they are indispensable
- Example: in C, parameters are always passes by value

So, how do we get information *out* of a function, other than through its return value?

Easy: by passing *pointers* to the function

Easy: by passing *pointers* to the function

- Pointers cause *side-effects* 
  - they should be used with special care
  - ▶ at the same time they are *indispensable*
- Example: in C, parameters are always passes by value

So, how do we get information *out* of a function, other than through its return value? Easy: by passing *pointers* to the function

#### Example:

```
int main() {
    int i;
    printf("How old are you? ");
    scanf("%d", &i);
    printf("You look a little older than %d\n", i);
}
```

### **Exercise**

Write (1) a C function called swap that swaps two integer variables and (2) a small C program that uses the swap function

#### **Exercise**

■ Write (1) a C function called swap that swaps two integer variables and (2) a small C program that uses the swap function

**Hint:** the swap function takes two *pointers* as parameters

 Write (1) a C function called swap that swaps two integer variables and (2) a small C program that uses the swap function

**Hint:** the swap function takes two *pointers* as parameters

Example

```
void swap(int * p1, int * p2) {
    *p1 ^= *p2;
    *p2 ^= *p1;
    *p1 ^= *p2;
}
int main() {
    int i = 7;
    int j = 13;
    swap(&i,&j);
    printf("i=%d j=%d\n", i, j);
}
```

- Pointers are "dangerous" because they can take only a restricted set of valid values
  - set by the platform
  - ▶ in and of themselves *meaningless to the application*
  - ▶ in general, you can not check whether a pointer is valid

- Pointers are "dangerous" because they can take only a restricted set of valid values
  - set by the platform
  - in and of themselves meaningless to the application
  - in general, you can not check whether a pointer is valid

#### Example

```
int * p;
*p = 345; /* dereference on invalid pointer */
```

- Pointers are "dangerous" because they can take only a restricted set of valid values
  - set by the platform
  - in and of themselves meaningless to the application
  - in general, you can not check whether a pointer is valid

#### Example

```
int * p;
*p = 345; /* dereference on invalid pointer */
```

Dereferencing an invalid pointer causes undefined behavior

- Pointers are "dangerous" because they can take only a restricted set of valid values
  - set by the platform
  - in and of themselves meaningless to the application
  - in general, you can not check whether a pointer is valid

#### Example

```
int * p;
*p = 345; /* dereference on invalid pointer */
```

- Dereferencing an invalid pointer causes *undefined behavior*
- In fact, using an invalid pointer may be an error even without dereferencing it (e.g., comparing pointers)

## Pointer to void

- Special pointer type compatible with any other pointer type
  - ▶ i.e., can be converted to/from any pointer type

```
#include <stdio.h>
int main() {
   int i;
   void * ptr = &i;
   int * i_ptr = ptr;
   int * i_ptr_2 = &i;
   if (i_ptr != i_ptr_2) {
       /* should never be the case */
       printf("Your system is broken!\n");
```

## **Null Pointer**

■ The special "null" pointer *value* 

### **Null Pointer**

- The special "null" pointer *value* 
  - integer constant expression with value 0
  - or integer constant expression with value 0 cast to void \*
  - or the NULL macro defined in <stddef.h>
  - usable with any pointer type
    - 0 and NULL convert to any pointer type
    - a null pointer of any type compares equal to 0 or NULL
  - guaranteed to never compare equal to any valid pointer

### **Common Errors**

- Use of invalid pointers
  - uninitialized pointer value
  - pointer to a variable that has fallen out of scope
  - pointer incremented beyond properly allocated boundaries
  - "uninitialized" ≠ NULL

Uninitialized pointer

Uninitialized pointer

```
int * p;
*p = 345; /* p was not initialized! */
```

Uninitialized pointer

```
int * p;
*p = 345; /* p was not initialized! */
```

■ Pointer to a variable that has fallen out of scope

Uninitialized pointer

```
int * p;
*p = 345; /* p was not initialized! */
```

■ Pointer to a variable that has fallen out of scope

```
int * new_intp(int i) {
    int result = i;
    return &result;
}
int main() {
    int * p = new_intp(100);
    *p = 345;    /* what is p pointing to?! */
}
```

| computer memory |  |
|-----------------|--|
| value           |  |
|                 |  |
|                 |  |
|                 |  |
|                 |  |
|                 |  |
|                 |  |
|                 |  |
|                 |  |
|                 |  |
|                 |  |

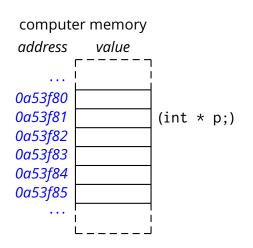

```
/* pointer to an int */
int * p;
```

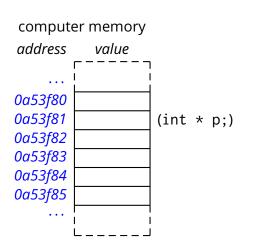

```
/* pointer to an int */
int * p;

*p = 13;
```

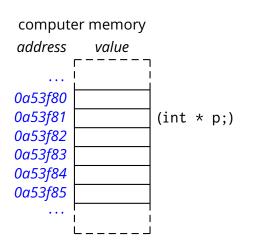

```
/* pointer to an int */
int * p;

*p = 13; /* ERROR! */
```

```
computer memory
address value
0a53f80
0a53f81
                  (int * p;)
         ######
0a53f82
0a53f83
0a53f84
         ######
0a53f85
```

```
/* pointer to an int */
int * p;

*p = 13; /* ERROR! */
```

## **Arrays**

- An array (of type *T*) is a sequence of consecutive objects (of type *T*) that supports random access
  - by an index (starting at 0)
  - or through a pointer

## **Arrays**

- An array (of type *T*) is a sequence of consecutive objects (of type *T*) that supports random access
  - by an index (starting at 0)
  - or through a pointer

### Example

```
int main() {
    int v[100];
    int i;
    for (i = 0; i < 100; ++i) {
        v[i] = getchar();
        if (v[i] == EOF) break;
    }
    while (i >= 0) {
        putchar(v[i]);
        --i;
    }
}
```

# **Strings**

■ A string in C is a zero-terminated array of chars

## **Strings**

■ A string in C is a zero-terminated array of chars

#### Example

```
int main() {
    char s[100];
    int i;
    for (i = 0; i < 99; ++i) {
        s[i] = getchar();
        if (s[i] == EOF || s[i] == '\n') break;
    }
    s[i] = 0;

printf("Ciao %s\n", s);
}</pre>
```

- A string in C is a zero-terminated array of chars
- Example

```
int main() {
    char s[100];
    int i;
    for (i = 0; i < 99; ++i) {
        s[i] = getchar();
        if (s[i] == EOF || s[i] == '\n') break;
    }
    s[i] = 0;
    printf("Ciao %s\n", s);
}</pre>
```

■ A string is represented by the pointer to its first character

## **Strings Literals**

■ We have already seen many string literals in this course.

## **Strings Literals**

■ We have already seen many string literals in this course.

```
#include <stdio.h>
int main() {
    printf("Ciao!\n");
}
```

## **Strings Literals**

■ We have already seen many string literals in this course.

```
#include <stdio.h>
int main() {
    printf("Ciao!\n");
}
```

A slightly more explicit example

```
#include <stdio.h>
int main() {
    char * format;
    char * name;
    name = "James Bond";
    format = "My name is Bond--%s.\n";
    printf(format, name);
}
```

| compute<br>address | er memory<br><i>value</i> |
|--------------------|---------------------------|
|                    | г                         |
| • • •              | ]<br>                     |
| 0a53f80            |                           |
| 0a53f81            |                           |
| 0a53f82            |                           |
| 0a53f83            |                           |
| 0a53f84            |                           |
| 0a53f85            |                           |
| • • •              |                           |

```
computer memory
address
          value
0a53f80
                   (char * s;)
0a53f81
0a53f82
0a53f83
0a53f84
0a53f85
```

```
/* a pointer to char */
char * s;
```

```
computer memory
address
          value
0a53f80
                   (char * s;)
0a53f81
0a53f82
0a53f83
0a53f84
0a53f85
```

```
/* a pointer to char */
char * s;
s = "bla";
```

```
computer memory
address
          value
0a53f80
                    (char * s;)
0a53f81
0a53f82
            'b'
0a53f83
            ']'
0a53f84
            'a'
0a53f85
             0
```

```
/* a pointer to char */
char * s;
s = "bla";
```

```
computer memory
address
          value
     . . .
          0a53f82
0a53f80
                    (char * s;)
0a53f81
0a53f82
            'b'
0a53f83
            ']'
0a53f84
            'a'
0a53f85
             0
```

```
/* a pointer to char */
char * s;

s = "bla";

while (*s != 0) {
  putchar(*s);
  ++s;
}
```

### Exercise (1)

- Implement a string comparison function stringequal
- stringequal takes two strings as pointers to characters and returns true if and only if the two strings are equal

```
int stringequal(char * s1, char * s2);
```

■ Input/Output of array of bytes and strings

Input/Output of array of bytes and strings (what's the difference?)

- Input/Output of array of bytes and strings (what's the difference?)
- Reading an array of bytes with fgets

```
#include <stdio.h>
int main() {
   char buffer[100];
   while(fgets(buffer, 100, stdin))
      printf("I just read this: %s\n", buffer);
}
```

- Input/Output of array of bytes and strings (what's the difference?)
- Reading an array of bytes with fgets

```
#include <stdio.h>
int main() {
   char buffer[100];
   while(fgets(buffer, 100, stdin))
      printf("I just read this: %s\n", buffer);
}
```

- stdin is the predefined input stream
- fgets produces a C string (i.e., terminated by 0)
- fgets reads the input up to EOF, end of line, or the given number of characters (e.g., 100), whichever comes first

Reading an array of bytes with fread

```
#include <stdio.h>
int main() {
   char buffer[100];
   size_t size; /* size_t is an integer type */
   size = fread(buffer, 1, 100, stdin);
   if (size == 0) {
       fprintf(stderr, "Error or end of input\n");
   } else {
       fprintf(stdout, "%zu bytes read\n", size);
```

Reading an array of bytes with fread

```
size = fread(buffer, 1, 100, stdin);
```

- fread reads end of line bytes as every other byte
- fread reads up to 100 elements of size 1 (byte)
- fread does not append a 0 (byte) at the end
- stdout and stderr are the predefined output and error streams

■ Reading numbers and other elements with scanf

```
#include <stdio.h>
int main() {
   unsigned int x, y;
   char battlefield[20][20];
   /* ... */
   puts("coordinates? ");
   if (scanf("%ud%ud", &x, &y)==2 && x < 20 && y < 20) {
       switch(battlefield[x][y]) {
       case 'S': /* ship ... */
       case 'w': /* water ... */
   } else {
       puts("bad input!\n");
```

- scanf reads a number of fields according to the given format
- scanf returns the number of successfully read fields

## **Arrays and Pointers**

- Arrays are made of *contiguous elements in memory* 
  - given the address of the first element, we can point to all other elements

## **Arrays and Pointers**

- Arrays are made of contiguous elements in memory
  - given the address of the first element, we can point to all other elements

#### Example:

# **Arrays and Pointers (2)**

Another example

### **Arrays and Pointers (2)**

Another example

```
void printchar_string(const char * s) {
   for (;*s != '\0'; ++s)
       putchar(*s);
int main(int argc, char *argv[]) {
   int i;
   for (i = 0; i < argc; ++i) {
       printchar_string("Argument: ");
       printchar_string(argv[i]);
       printchar_string("\n");
   return 0;
```

## **Arrays and Pointers (3)**

- The *name* of an array can be used (in an expression) to represent the pointer to the array
  - ▶ i.e., the pointer to the first element

## **Arrays and Pointers (3)**

- The *name* of an array can be used (in an expression) to represent the pointer to the array
  - ▶ i.e., the pointer to the first element
- Given a declaration

```
int A[100];
```

The following expressions are equivalent

```
int *p = A;
```

int \* p = 
$$&(A[0]);$$

## **const** Pointers

■ The const keyword means that the value can not be modified

#### const Pointers

- The const keyword means that the value can not be modified
  - which value?

```
void printchar_string(const char * s) {
   while (*s != '\0') {
      putchar(*s); /* no modifications here? */
      ++s; /* definitely a modification. */
   }
}
```

#### **const** Pointers

- The const keyword means that the value can not be modified
  - which value?

```
void printchar_string(const char * s) {
   while (*s != '\0') {
      putchar(*s); /* no modifications here? */
      ++s; /* definitely a modification. */
   }
}
```

What about this example?

```
void clear_string(const char * s) {
   while (*s != '\0') {
        *s = ' ';
        ++s;
   }
}
```

Anatomy of a function definition

return type

- return type
- function name

- return type
- function name
- formal parameters

- return type
- function name
- formal parameters
- body

# **Declaring Functions**

■ A function must be at least *declared* before it is used

# **Declaring Functions**

■ A function must be at least *declared* before it is used

```
int http_request(const char * method,
               int pcount,
               const char *args[]); /* no body */
int main() {
   /* ... */
   http_request("GET", 0, NULL);
   /* ... */
int http_request(const char * method,
               int pcount,
               const char *args[]) {
   /* function definition is here! */
```

## Exercise (2)

- Implement a function twotimes that reads a word of up to 1000 characters from the standard input and returns true if the given string consists of the concatenation of two identical substrings
- Test this function by writing a little program that reads a word of up to 1000 characters from the standard input and outputs "YES" or "NO" according to the result of the twotimes function applied to the input word

#### Exercise (3)

■ What is the output of the following program?

```
void f(char * s) {
   char p;
   unsigned int c;
   while(*s != 0) {
       c = 1;
       p = *s;
       for(++s; *s == p; ++s) {
          ++c;
       printf(" %d", c);
   putchar('\n');
int main() {
   f("mamma, ciaaaaao!");
   /* ... */
```

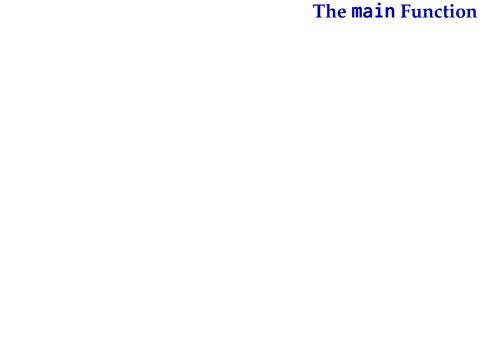

## The main Function

■ The main function takes two parameters

### The main Function

■ The main function takes two parameters

```
int main(int argc, char *argv[]) {
   int i;
   printf("You gave me %d parameters:\n", argc);
   for (i = 0; i < argc; ++i)
        printf("argv[%d] = %s\n", i, argv[i]);
   return 0;
}</pre>
```

### The main Function

■ The main function takes two parameters

```
int main(int argc, char *argv[]) {
   int i;
   printf("You gave me %d parameters:\n", argc);
   for (i = 0; i < argc; ++i)
      printf("argv[%d] = %s\n", i, argv[i]);
   return 0;
}</pre>
```

- argv is an array of strings
- argc is the length of the array
- main returns an integer value
  - in general a 0 return value means "completed successfully"

## Exercise (4)

■ Write a program called sortlines that reads one line at a time from the standard input, and outputs the sequence of words in each line sorted in lexicographical order. A word is a (maximal) contiguous sequence of alphabetic characters as defined by the isalpha library function. The output sequence for each line should be printed on a single line with each word separated by one space. An input line is guaranteed to be up to 1000 characters.

# **Homework Assignment**

■ Implement a program that takes a string as a command-line parameter, reads the standard input, and returns 0 if the given string is found in the input stream.

# **Homework Assignment**

- Implement a program that takes a string as a command-line parameter, reads the standard input, and returns 0 if the given string is found in the input stream.
- More interesting variant: Implement a program that takes one or more strings as a command-line parameters, reads the standard input, and returns 0 if all the given strings are found in the input stream.